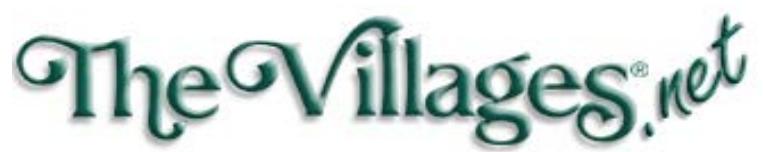

1010 Canal Street, Lake Sumter Landing Support: 352-753-4040 E-Mail: Support@TheVillages.net

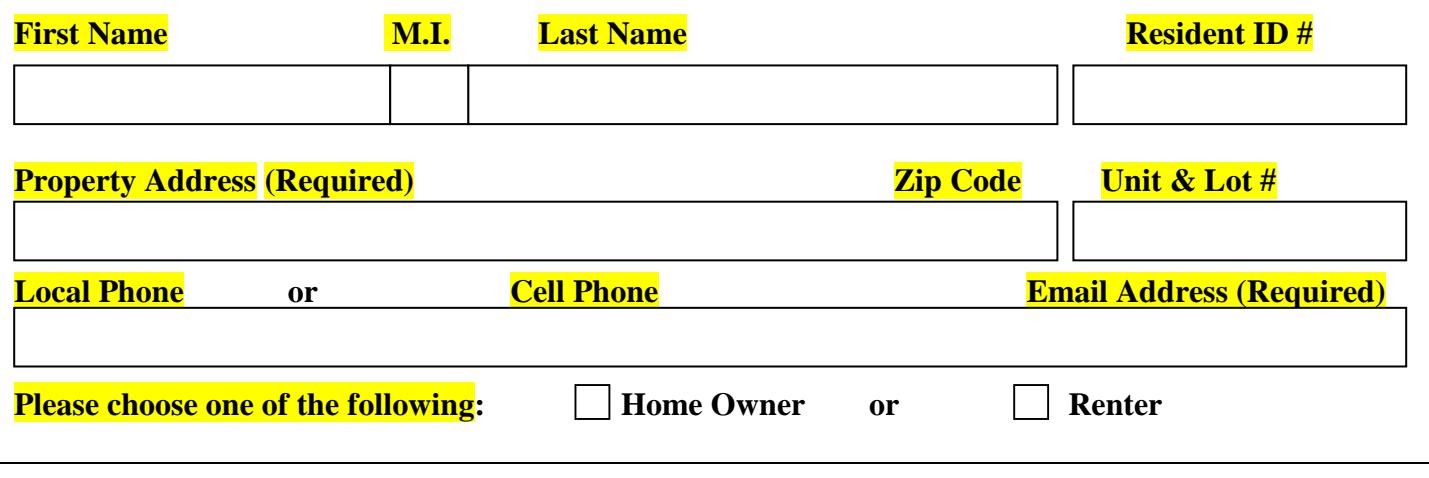

**Member Services:** Access to the Online Golf Tee Time System **\$8.00 / Month**

Check this box and you'll be able to get the monthly Vmail on all the happenings in your Hometown!

## **PAYMENT OPTION**: **SORRY NO CASH PAYMENTS**

Master Card/Visa EFT (Bank Transfer) Voided Check Required

**There will be a \$10 fee for any returned check or electronic fund transfer. Fees will be accessed for any checks/EFT returned because of insufficient funds, check cancellation, or account closure.**

Personal Check (6 or 12 Month Payments Only)

**There are NO prepayment discounts, nor will these blocks of purchased months have the option of being "Suspended", "Reinstated" or "Refunded".**

## *\*\* IMPORTANT BILLING INFORMATION, PLEASE READ \*\**

 **Due to pro-ration, the first charge on your account will be for the remainder of your first month. TheVillages.net Cancellation Policy: TheVillages.net (like most ISP's) bills in advance for services rendered. Cancellations and Suspensions must be made "Prior to the 1st day of the month" to avoid that month's charges.** 

*Signature of Responsible Party*<br>
<u>Signature of Responsible Party</u>

**Start Date\_\_\_\_\_\_\_\_\_\_\_\_\_\_\_\_\_\_\_\_\_\_\_\_\_\_ Cancel Date\_\_\_\_\_\_\_\_\_\_\_\_\_\_\_\_\_\_\_\_\_\_\_\_\_\_\_\_** 

**\*For your protection please do not email applications with credit card info. , we will contact you by phone or you can bring your application to our office.**

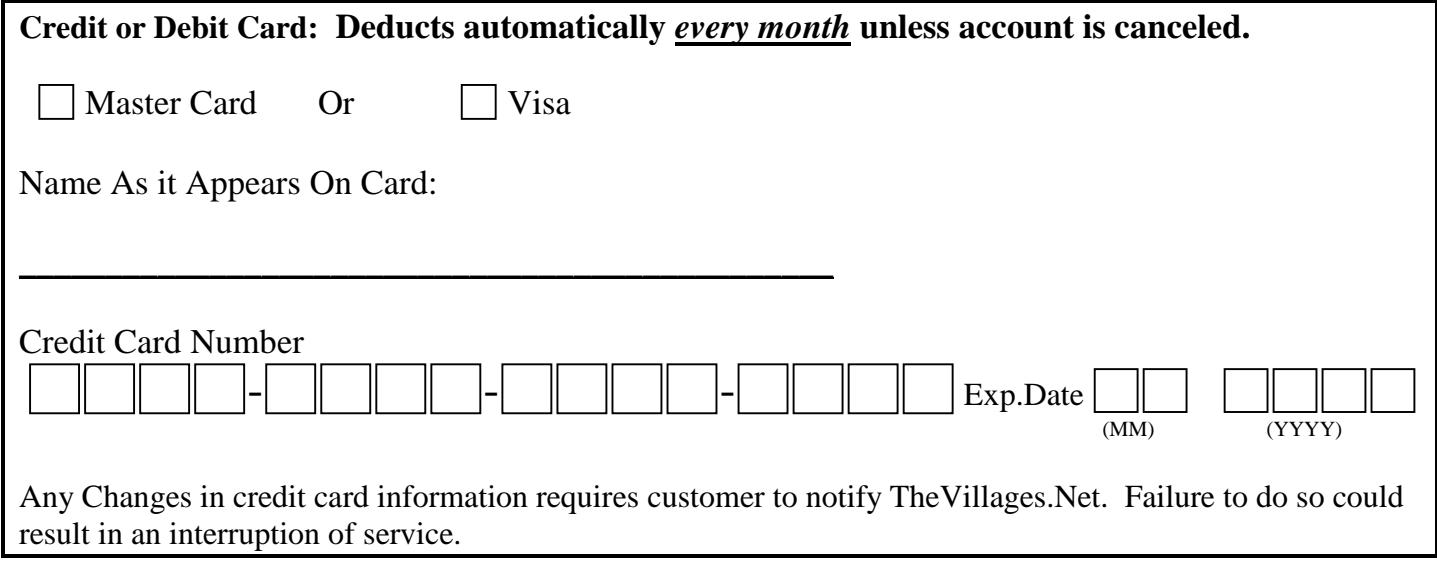

## *You Must Create a User Name and Password to access your account.*

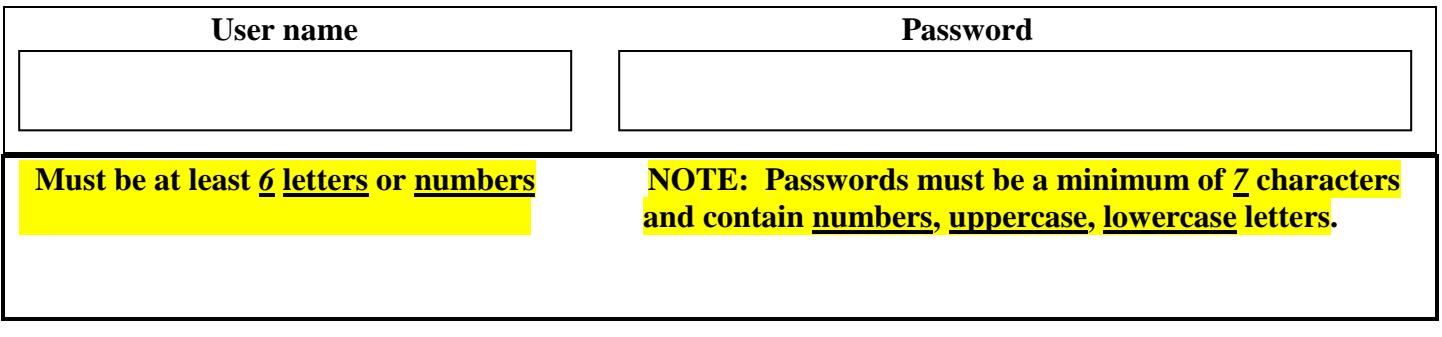

**The following special characters can be used and are recommended: !,@ ,# , \$, \***

**Passwords can be changed after you sign in with current password under the "User Info"**